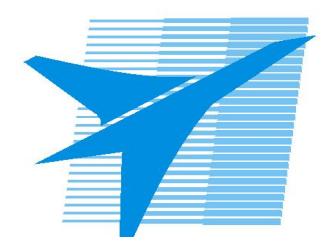

Министерство образования Иркутской области Государственное бюджетное профессиональное образовательное учреждение Иркутской области «Иркутский авиационный техникум»

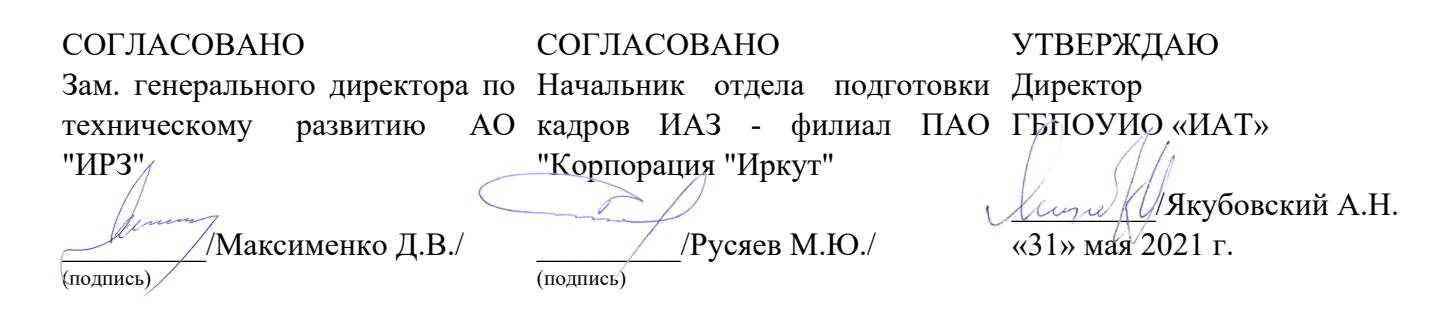

### **РАБОЧАЯ ПРОГРАММА ПРОФЕССИОНАЛЬНОГО МОДУЛЯ**

ПМ.02 Осуществление интеграции программных модулей

специальности

09.02.07 Информационные системы и программирование

Рассмотрена цикловой комиссией КС, ИСП протокол №9 от 25.05.2021 г.

Председатель ЦК

 $\frac{1}{2}$  / /

Рабочая программа разработана на основе ФГОС СПО специальности 09.02.07 Информационные системы и программирование; учебного плана специальности 09.02.07 Информационные системы и программирование; с учетом примерной рабочей программы профессионального модуля «Осуществление интеграции программных модулей» в составе примерной основной образовательной программы специальности 09.02.07 «Информационные системы и программирование», № 09.02.07-170511 от 11.05.2017 г.; на основе рекомендаций работодателя (протокол заседания ВЦК КС, ИСП №5 от 13.03.2021 г.).

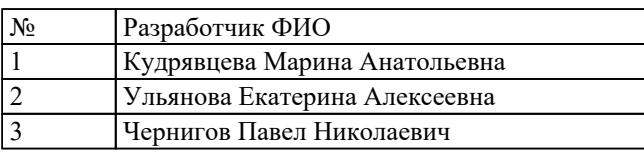

## **СОДЕРЖАНИЕ**

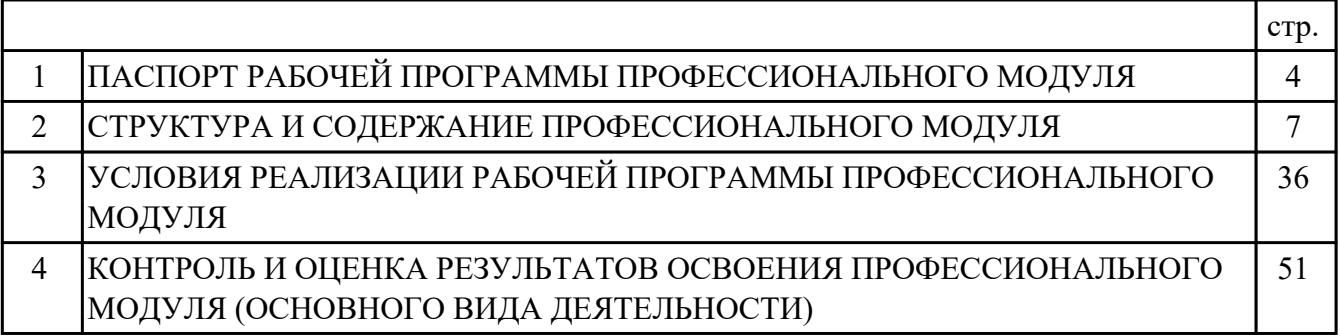

### **1. ПАСПОРТ РАБОЧЕЙ ПРОГРАММЫ ПРОФЕССИОНАЛЬНОГО МОДУЛЯ ПМ.02 ОСУЩЕСТВЛЕНИЕ ИНТЕГРАЦИИ ПРОГРАММНЫХ МОДУЛЕЙ**

#### **1.1. Область применения рабочей программы**

РП профессионального модуля является частью программы подготовки специалистов среднего звена по специальности 09.02.07 Информационные системы и программирование в части освоения основного вида деятельности: Осуществление интеграции программных модулей и соответствующих профессиональных компетенций (ПК):

ПК.2.1 Разрабатывать требования к программным модулям на основе анализа проектной и технической документации на предмет взаимодействия компонент ПК.2.2 Выполнять интеграцию модулей в программное обеспечение ПК.2.3 Выполнять отладку программного модуля с использованием специализированных программных средств ПК.2.4 Осуществлять разработку тестовых наборов и тестовых сценариев для

программного обеспечения

ПК.2.5 Производить инспектирование компонент программного обеспечения на предмет соответствия стандартам кодирования

#### **1.2 Цели и задачи модуля – требования к результатам освоения модуля**

С целью овладения указанным основным видом деятельности и соответствующими профессиональными компетенциями обучающийся в ходе освоения профессионального модуля должен:

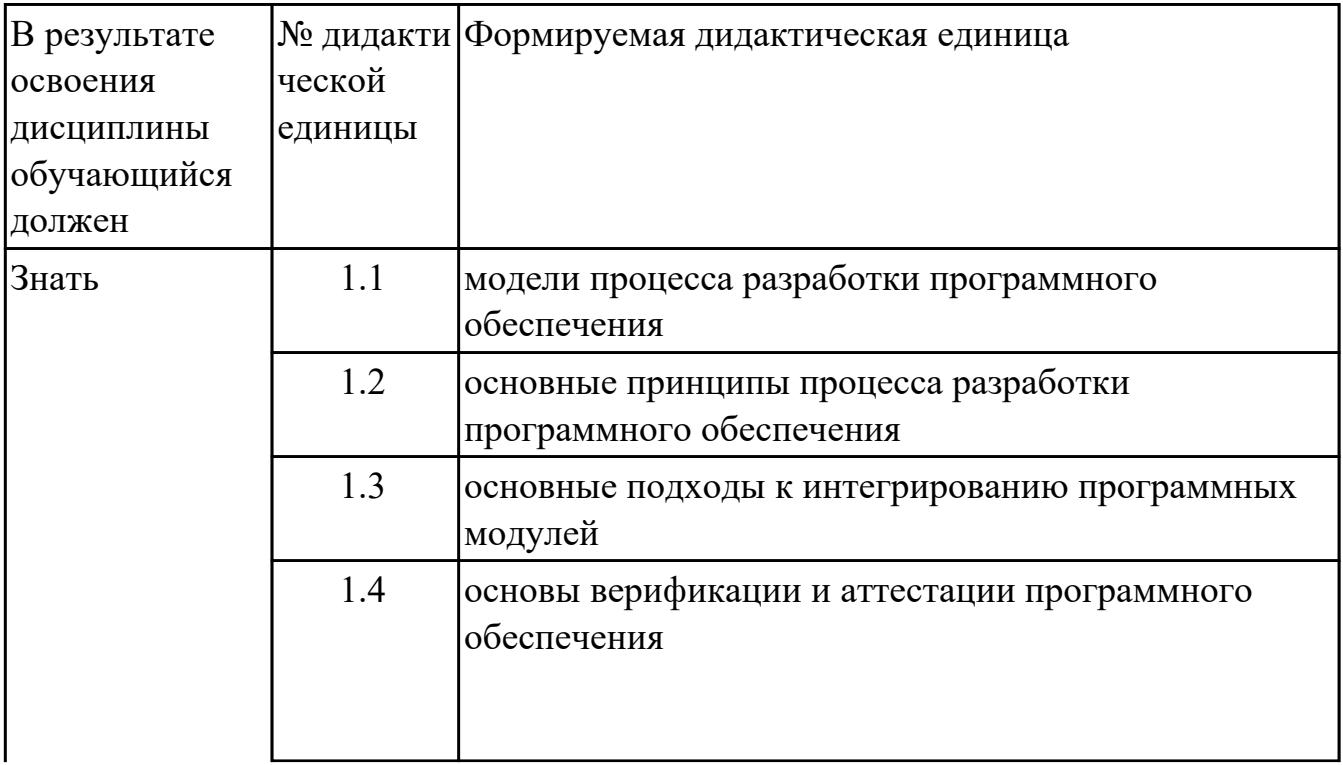

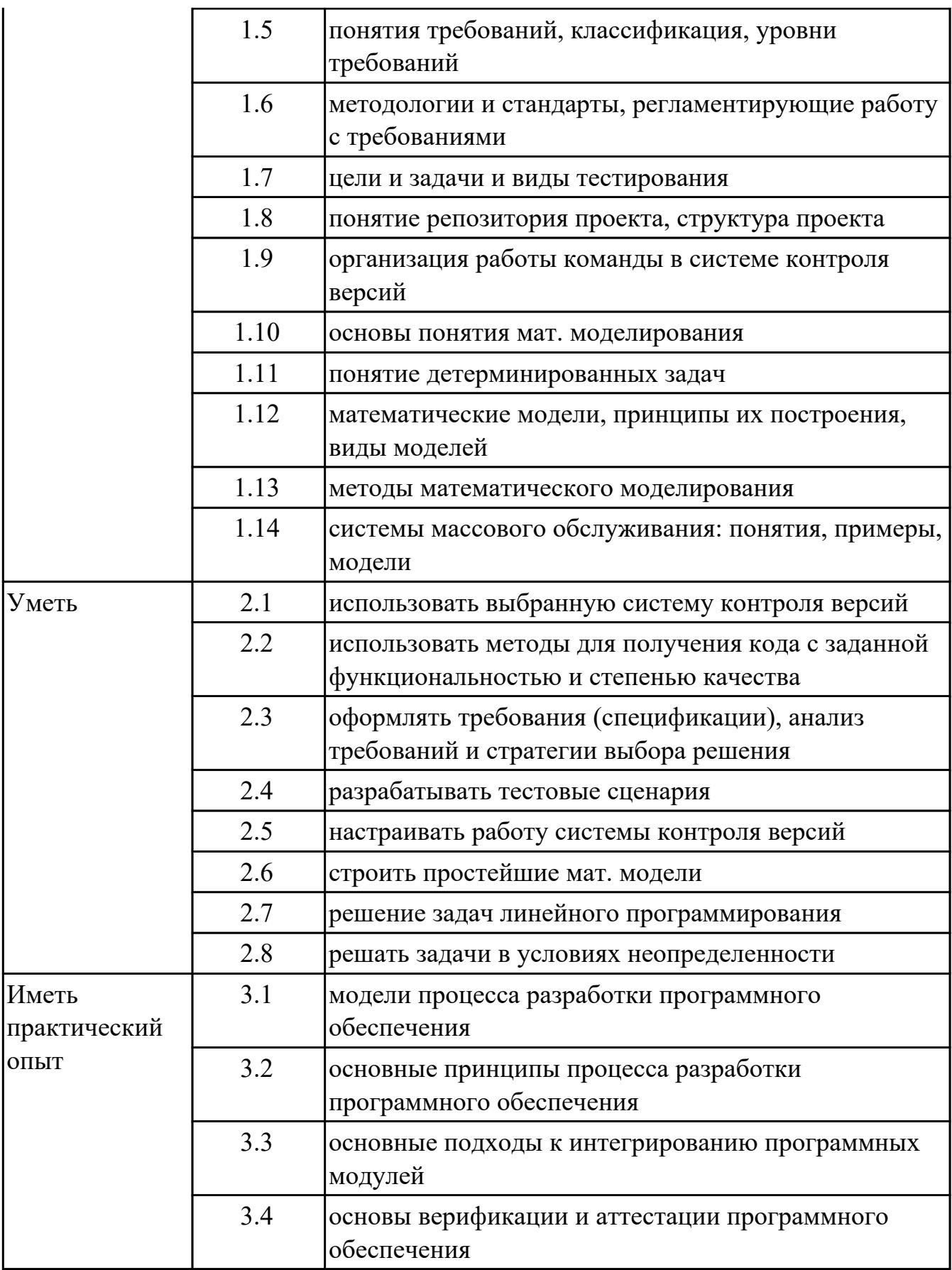

## 1.3. Формируемые общие компетенции:

ОК.1 Выбирать способы решения задач профессиональной деятельности, применительно к различным контекстам

ОК.2 Использовать современные средства поиска, анализа и интерпретации информации, и информационные технологии для выполнения задач профессиональной деятельности

ОК.3 Планировать и реализовывать собственное профессиональное и личностное развитие, предпринимательскую деятельность в профессиональной сфере, использовать знания по финансовой грамотности в различных жизненных ситуациях

ОК.4 Эффективно взаимодействовать и работать в коллективе и команде ОК.5 Осуществлять устную и письменную коммуникацию на государственном языке Российской Федерации с учетом особенностей социального и культурного контекста

ОК.6 Проявлять гражданско-патриотическую позицию, демонстрировать осознанное поведение на основе традиционных общечеловеческих ценностей, в том числе с учетом гармонизации межнациональных и межрелигиозных отношений, применять стандарты антикоррупционного поведения ОК.9 Пользоваться профессиональной документацией на государственном и иностранном языках

### **1.4. Количество часов предусмотренных на освоение программы профессионального модуля:**

Всего часов - 390

Из них на освоение МДК 210

на практики учебную 72 и производственную (по профилю специальности) 108

## 2. СТРУКТУРА И СОДЕРЖАНИЕ ПРОФЕССИОНАЛЬНОГО МОДУЛЯ

### 2.1. Тематический план профессионального модуля

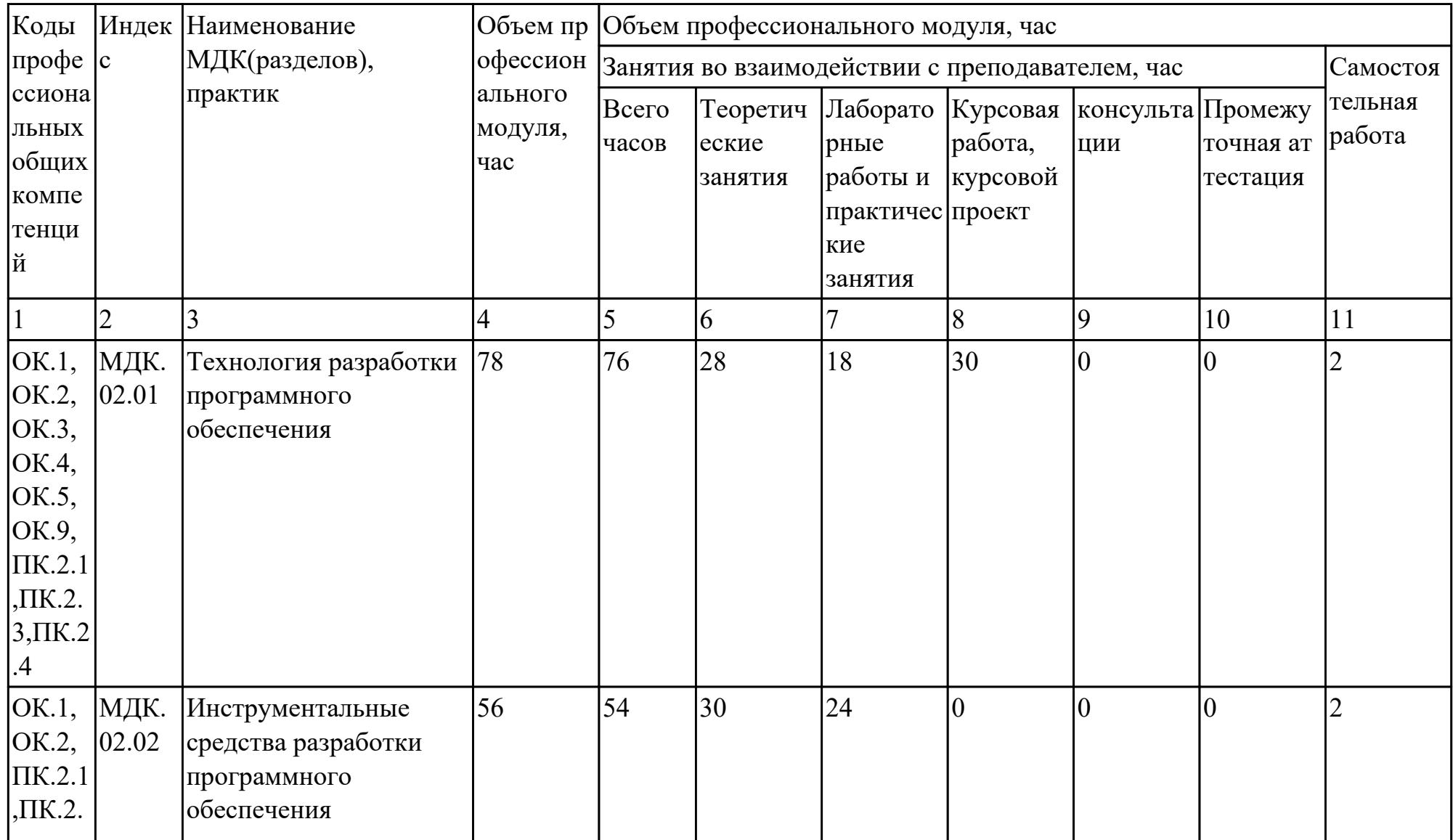

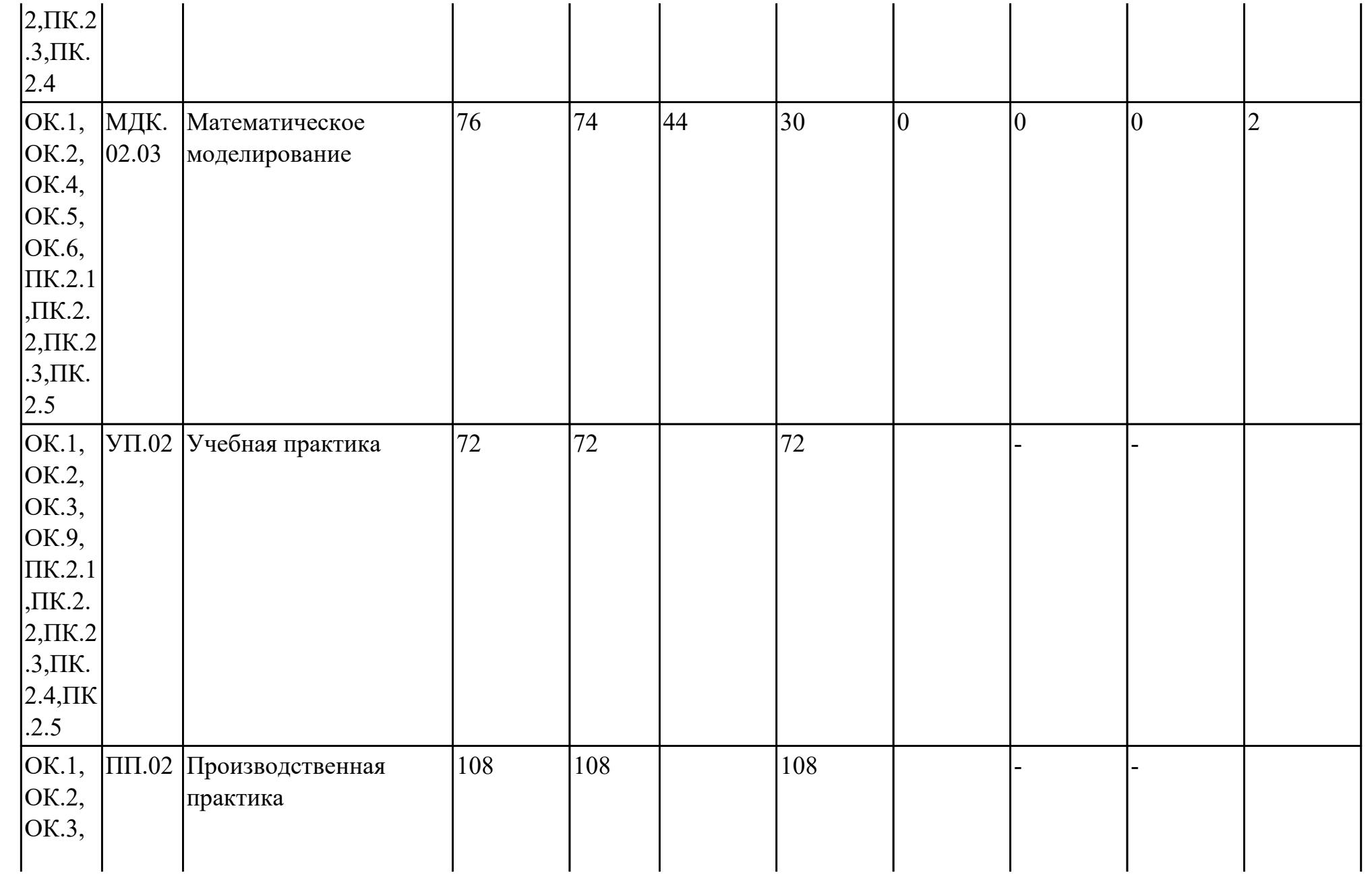

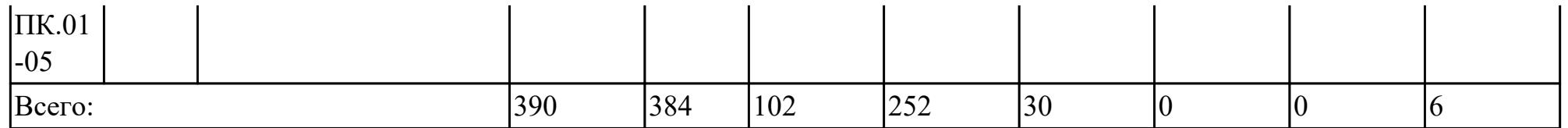

## 2.2. Содержание обучения по профессиональному модулю (ПМ)

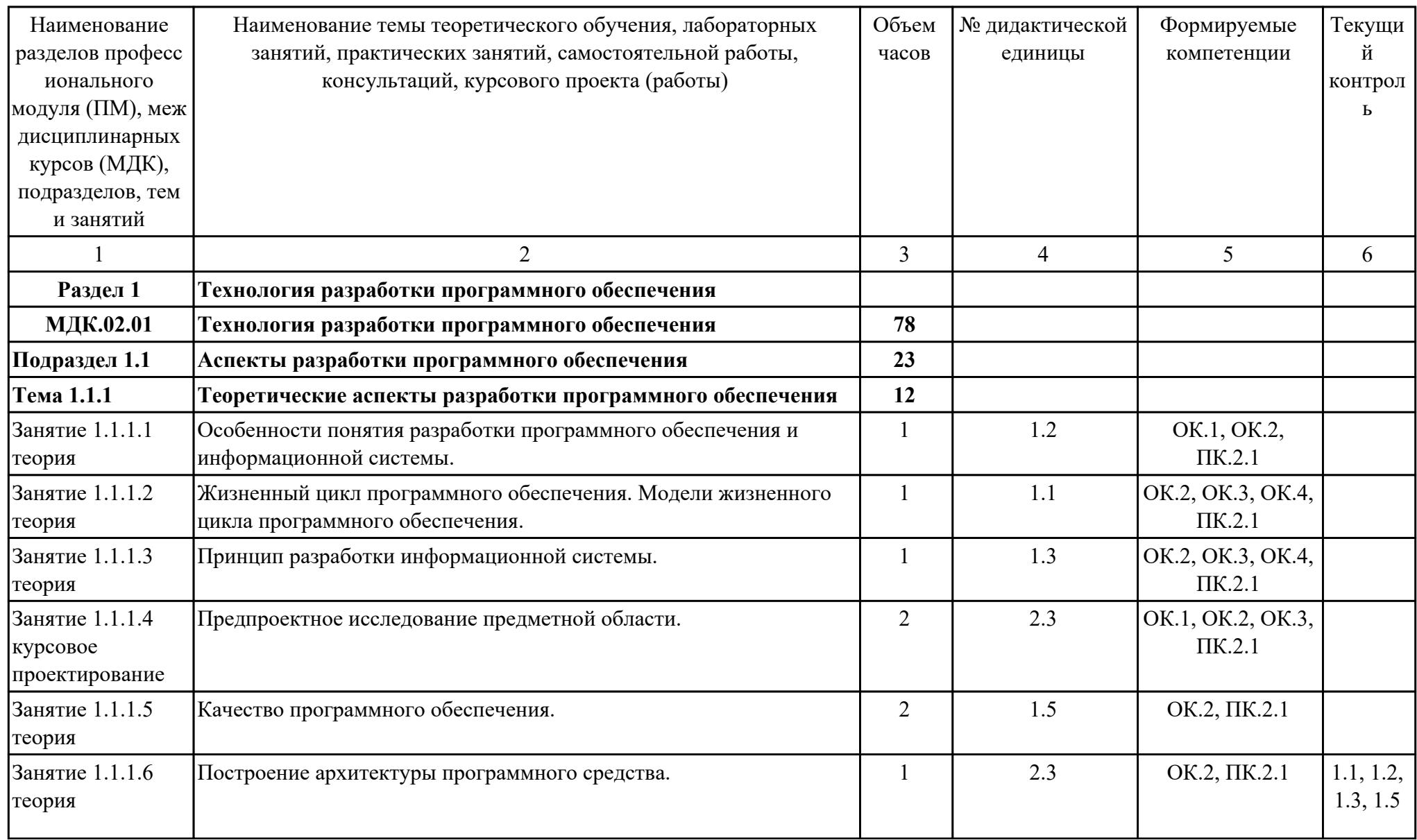

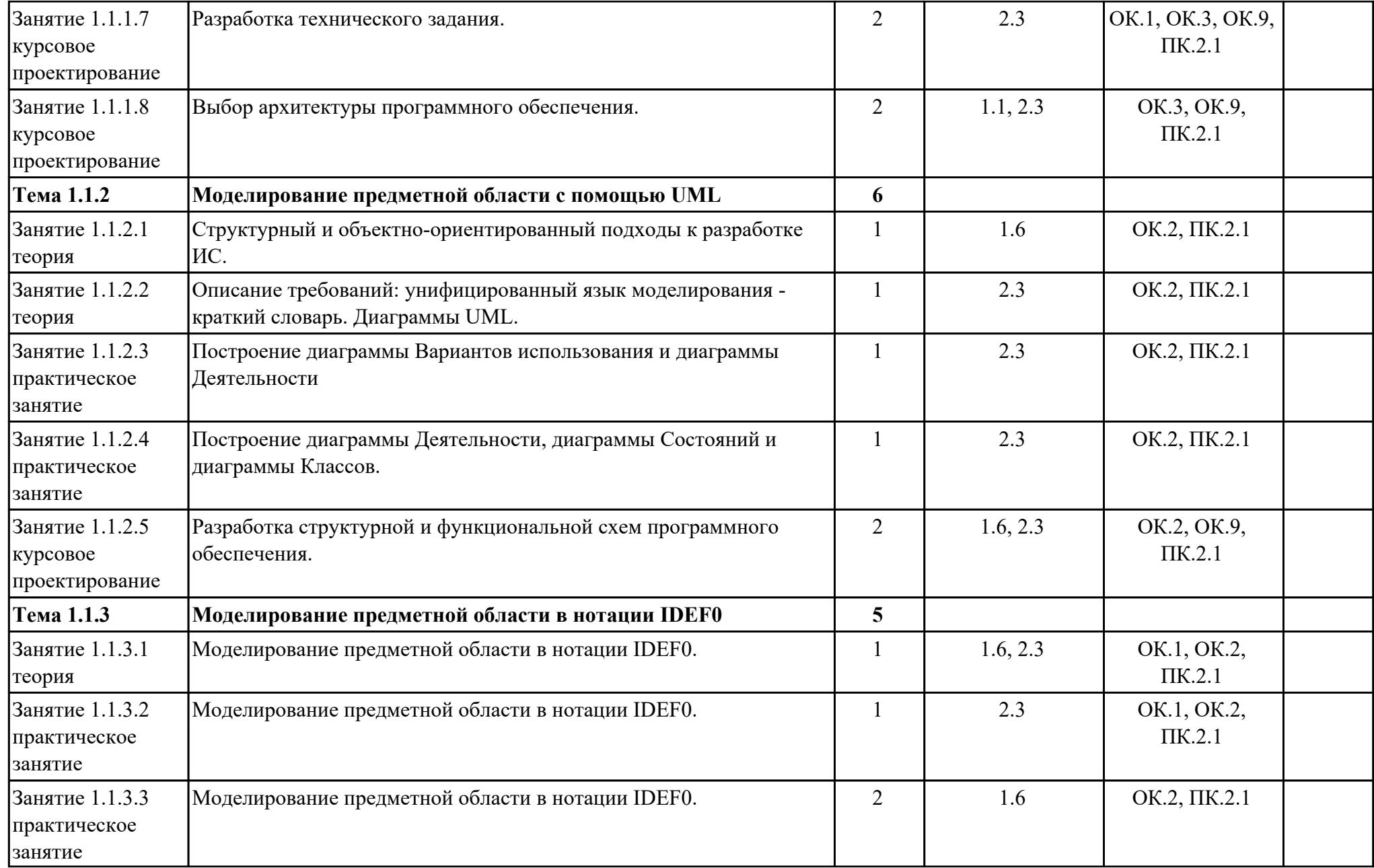

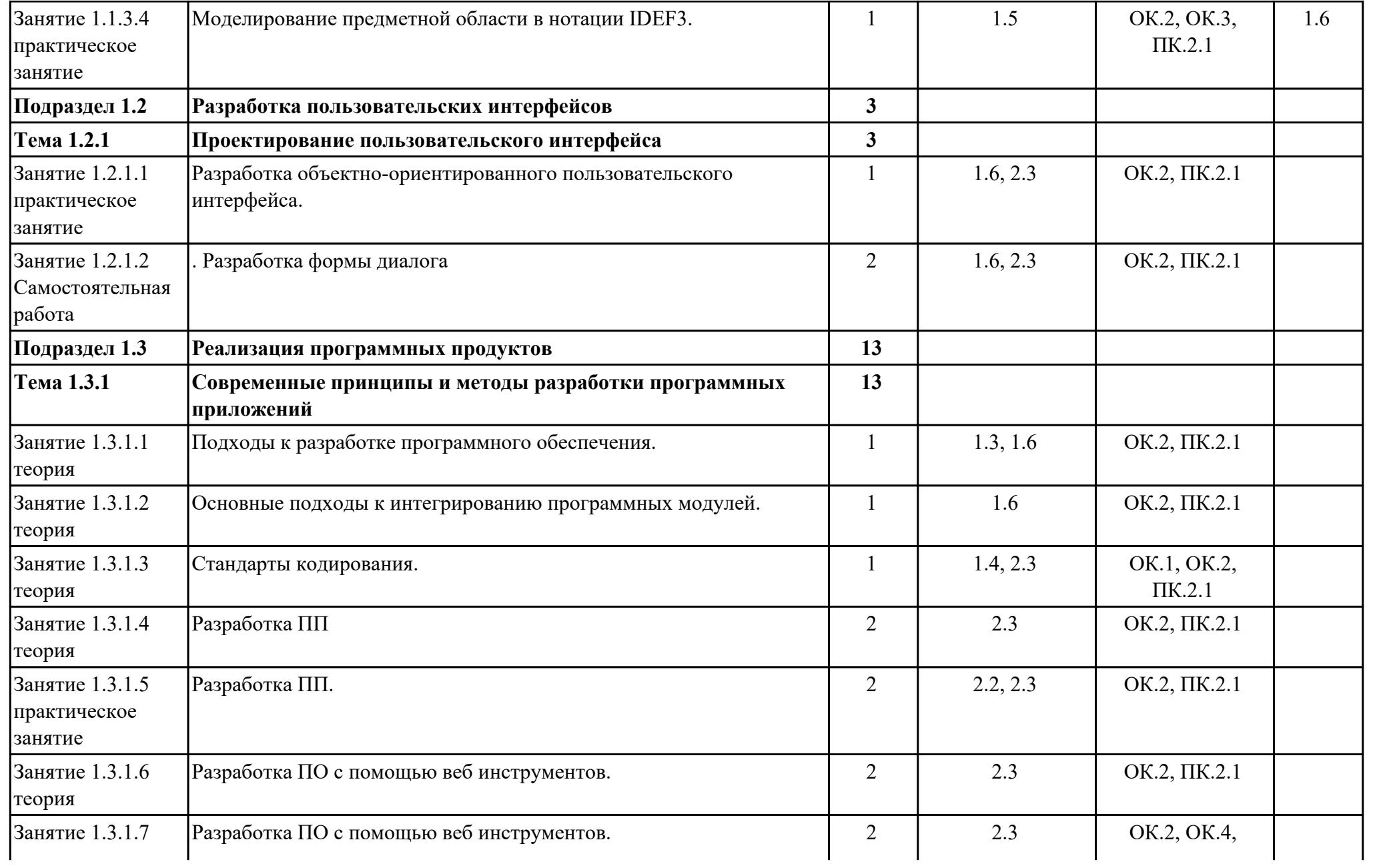

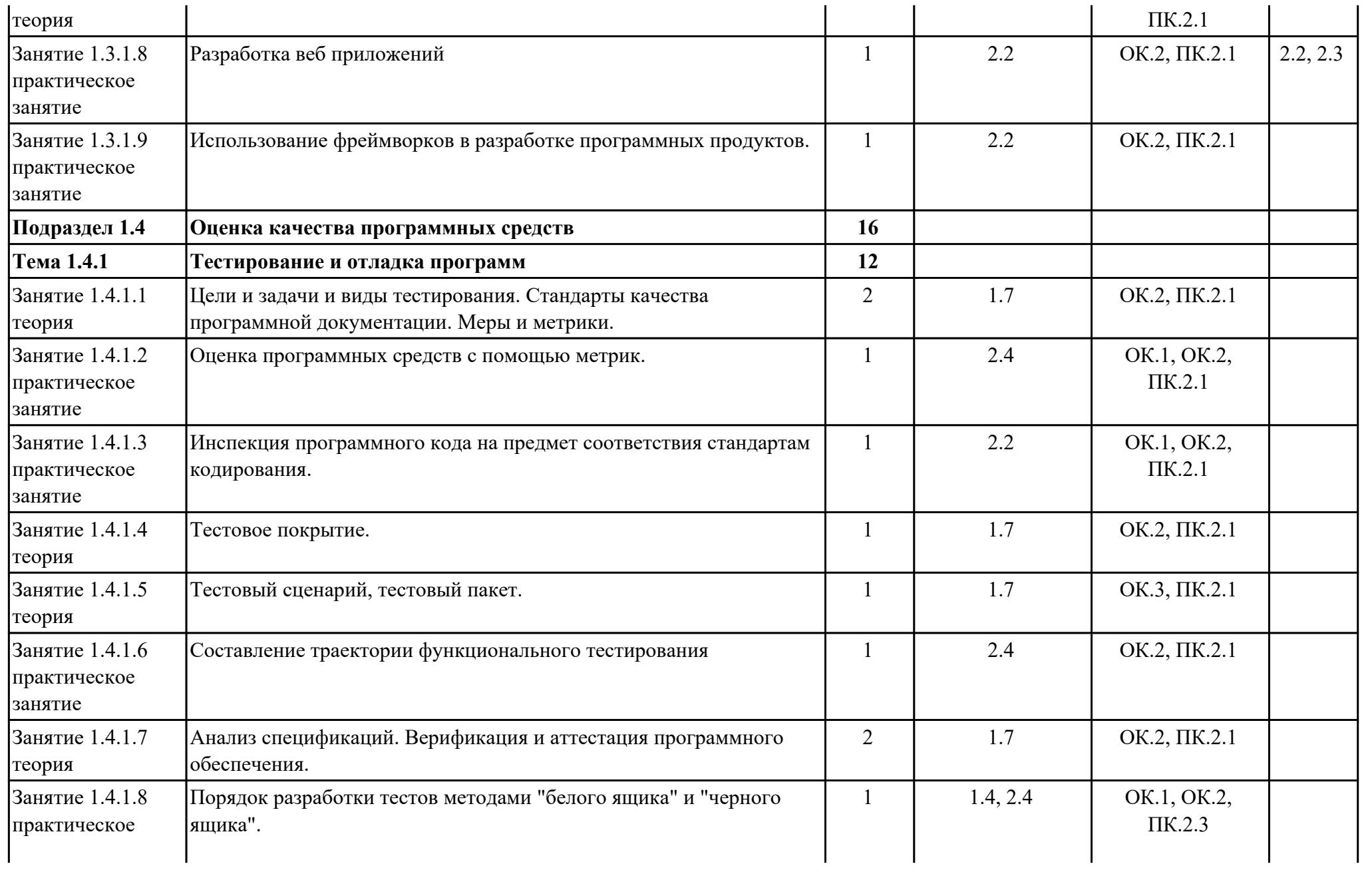

![](_page_13_Picture_198.jpeg)

![](_page_14_Picture_195.jpeg)

![](_page_15_Picture_223.jpeg)

![](_page_16_Picture_232.jpeg)

![](_page_17_Picture_214.jpeg)

![](_page_18_Picture_225.jpeg)

![](_page_19_Picture_11.jpeg)

![](_page_20_Picture_212.jpeg)

![](_page_21_Picture_9.jpeg)

![](_page_22_Picture_10.jpeg)

![](_page_23_Picture_228.jpeg)

![](_page_24_Picture_216.jpeg)

![](_page_25_Picture_207.jpeg)

![](_page_26_Picture_5.jpeg)

![](_page_27_Picture_101.jpeg)

Проект по разработке сайта-визитки магазина Таблица 1

![](_page_29_Picture_5.jpeg)

![](_page_30_Picture_106.jpeg)

![](_page_31_Picture_111.jpeg)

![](_page_32_Picture_4.jpeg)

![](_page_33_Picture_125.jpeg)

![](_page_34_Picture_24.jpeg)

# **3. УСЛОВИЯ РЕАЛИЗАЦИИ РАБОЧЕЙ ПРОГРАММЫ ПРОФЕССИОНАЛЬНОГО МОДУЛЯ**

### **3.1. Требования к минимальному материально-техническому обеспечению**

Реализация программы модуля предполагает наличие учебных кабинетов:

### **ОБЕСПЕЧЕННОСТЬ ВСЕХ ВИДОВ ЛАБОРАТОРНЫХ РАБОТ И ПРАКТИЧЕСКИХ ЗАНЯТИЙ (далее – ЛПР)**

#### **МДК.02.01 Технология разработки программного обеспечения**

![](_page_35_Picture_179.jpeg)

![](_page_36_Picture_184.jpeg)

![](_page_37_Picture_171.jpeg)

## **МДК.02.02 Инструментальные средства разработки программного**

#### **обеспечения**

![](_page_38_Picture_207.jpeg)

![](_page_39_Picture_222.jpeg)

![](_page_40_Picture_217.jpeg)

![](_page_41_Picture_177.jpeg)

## **МДК.02.03 Математическое моделирование**

![](_page_41_Picture_178.jpeg)

![](_page_42_Picture_198.jpeg)

![](_page_43_Picture_193.jpeg)

![](_page_44_Picture_151.jpeg)

## **УП.01 Учебная практика**

![](_page_44_Picture_152.jpeg)

![](_page_45_Picture_151.jpeg)

![](_page_46_Picture_137.jpeg)

## **3.2. Информационное обеспечение обучения**

Перечень рекомендуемых учебных, учебно-методических печатных и/ или

#### электронных изданий, нормативных и нормативно-технических документов **МДК.02.01 Технология разработки программного обеспечения**

![](_page_47_Picture_147.jpeg)

### **МДК.02.02 Инструментальные средства разработки программного обеспечения**

![](_page_47_Picture_148.jpeg)

### **МДК.02.03 Математическое моделирование**

![](_page_47_Picture_149.jpeg)

![](_page_48_Picture_144.jpeg)

#### **3.3. Общие требования к организации образовательного процесса**

В целях реализации компетентностного подхода в образовательном процессе по профессиональному модулю используются активные и интерактивные формы проведения занятий (компьютерные симуляции, разбор конкретных ситуаций, групповые дискуссии) в сочетании с внеаудиторной работой для формирования и развития общих и профессиональных компетенций обучающихся.

Выполнение курсового проекта (работы) рассматривается как вид учебной деятельности по междисциплинарному курсу профессионального модуля и реализуется в пределах времени, отведенного на его изучение.

Учебная практика и производственная практика (по профилю специальности) проводятся при освоении обучающимися профессиональных компетенций в рамках профессионального модуля и реализовываются концентрированно после изучения теоретического курса профессионального модуля.

Производственная практика проводится в организациях, направление деятельности которых соответствует профилю подготовки обучающихся.

Аттестация по итогам производственной практики проводится с учетом (или на основании) результатов, подтвержденных документами соответствующих организаций.

#### **3.4. Кадровое обеспечение образовательного процесса**

Реализация профессионального модуля ПМ.02 обеспечивается педагогическими работниками, образовательной организации, а также лицами, привлекаемыми к реализации профессионального модуля на условиях гражданско-правового договора, в том числе из числа руководителей и работников организации,

направление деятельности которых соответствует области профессиональной деятельности (имеющих стаж работы в данной профессиональной области не менее 3 лет).

Педагогические работники, привлекаемые к реализации профессионального модуля, должны получать дополнительное профессиональное образование по программам повышения квалификации, в том числе в форме стажировки в организациях, направление деятельности которых соответствует области профессиональной деятельности, не реже 1 раз в 3 года с учетом расширения спектра профессиональных компетенции.

Доля педагогических работников (в приведенных к целочисленным значениям ставок), обеспечивающих освоение обучающимися профессиональных модулей, имеющих опыт деятельности не менее 3 лет в организациях, направление деятельности которых соответствует области профессиональной деятельности, в общем числе педагогических работников, реализующих образовательную программу, должна быть не менее 25 процентов.

### **4. КОНТРОЛЬ И ОЦЕНКА РЕЗУЛЬТАТОВ ОСВОЕНИЯ ПРОФЕССИОНАЛЬНОГО МОДУЛЯ (ОСНОВНОГО ВИДА ДЕЯТЕЛЬНОСТИ)**

 Контроль и оценка результатов освоения профессионального модуля проводится на основе заданий и критериев их оценивания, представленных в фондах оценочных средств по ПМ.02. Фонды оценочных средств содержит контрольно-оценочные средства для проведения текущего контроля успеваемости, промежуточной аттестации

### **4.1. Текущий контроль**

Текущий контроль успеваемости осуществляется преподавателем в процессе проведения теоретических занятий, практических занятий, лабораторных работ, курсового проектирования

![](_page_50_Picture_166.jpeg)

### **МДК.02.01 Технология разработки программного обеспечения**

![](_page_51_Picture_172.jpeg)

# **МДК.02.02 Инструментальные средства разработки программного обеспечения**

![](_page_52_Picture_183.jpeg)

![](_page_53_Picture_202.jpeg)

# **МДК.02.03 Математическое моделирование**

![](_page_53_Picture_203.jpeg)

![](_page_54_Picture_167.jpeg)

![](_page_55_Picture_8.jpeg)

## $Y\Pi.01$

![](_page_55_Picture_9.jpeg)

![](_page_56_Picture_177.jpeg)

## **4.2. Промежуточная аттестация**

## **МДК.02.01 Технология разработки программного обеспечения**

![](_page_56_Picture_178.jpeg)

![](_page_56_Picture_179.jpeg)

Текущий контроль №5

# Текущий контроль №6

![](_page_57_Picture_10.jpeg)

![](_page_58_Picture_12.jpeg)

### МДК.02.02 Инструментальные средства разработки программного обеспечения

![](_page_58_Picture_13.jpeg)

![](_page_58_Picture_14.jpeg)

![](_page_58_Picture_15.jpeg)

![](_page_59_Picture_178.jpeg)

## **МДК.02.03 Математическое моделирование**

![](_page_59_Picture_179.jpeg)

![](_page_59_Picture_180.jpeg)

Текущий контроль №1

Текущий контроль №2

Текущий контроль №3

Текущий контроль №4

![](_page_60_Picture_10.jpeg)

![](_page_61_Picture_152.jpeg)

## **Промежуточная аттестация УП**

![](_page_61_Picture_153.jpeg)

![](_page_62_Picture_10.jpeg)

 $|7|$ 

![](_page_63_Picture_78.jpeg)

#### **Производственная практика**

 По производственной практике обучающиеся ведут дневник практики, в котором выполняют записи о решении профессиональных задач, выполнении заданий в соответствии с программой, ежедневно подписывают дневник с отметкой о выполненных работах у руководителя практики. Оценка по производственной практике выставляется на основании аттестационного листа.

#### **4.3. Критерии и нормы оценки результатов освоения элементов профессионального модуля**

Для каждой дидактической единицы представлены показатели оценивания на «3», «4», «5» в фонде оценочных средств по дисциплине. Оценка «2» ставится в случае, если обучающийся полностью не выполнил задание, или выполненное задание не соответствует показателям на оценку «3».